4 年理科 (月例テスト 第5回) (その1) (2019.10.4~6)

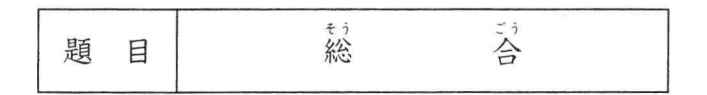

※ 問題用紙は、(その1)から(その4)までありますから、注意してください。 ※ 答えは、別紙の解答らんに書き入れなさい。

\*メヒウ ち ロウ<br>関東地方に住む四谷君は,秋のころのある日,公園で,木の実を見つけ,こん虫の鳴き声を聞きま した。これについて、次の問いに答えなさい。

- 問1 (図1)の実は、地面に落ちていました。これについて、下の問い に答えなさい。
	- (1) (図1) はどの木の実ですか。下から選び、記号で答えなさい。
		- (イ) ナンテン  $(7)$   $\sqrt{7}$
		- (ウ) アケビ (エ) クヌギ

- (図)
- (2) (図1)の実は、どのようにして散らばりますか。下から選び, 記号で答えなさい。
	- (7) 動物に食べられて運ばれる。

予習シリーズ

4年10第5回

- (イ) 動物のからだについて運ばれる。
- (ウ) 自分の重さで落ちて散らばる。
- (エ) 実がはじけて散らばる。
- (3) (図1)の実をつける木は、秋のころに葉を落とします。秋のころに葉を落とす木を何とい いますか。ことばで答えなさい。また、冬になっても葉が緑色のまま残る木はどれですか。下か ら選び、記号で答えなさい。
	- $(7)$   $\gamma$  9 (イ) ポプラ (ウ) ヒイラギ  $(I)$   $7$   $I$
- 問2 タ方になると、エンマコオロギの鳴き声が聞こえました。 (図2) は、エンマコオロギを表しています。これについて、下の問いにそれぞ れ記号で答えなさい。
	- (1) (図2)のエンマコオロギは、めす・おすのどちらですか。下か ら選びなさい。
		- (イ) おす  $(7)$  めす
	- (2) エンマコオロギのめす・おすのうち、鳴くのはどちらですか。あ てはまるものを下から選びなさい。
	- (イ) おすだけ (ア) めすだけ (ウ) 両方
	- (3) エンマコオロギは、どこに産卵しますか。下から選びなさい。
		- (7) 土の中 (イ) 水の中

 $\overline{\phantom{a}}$ 

 $\sim$ 

(エ) 木の枝や草のくき (ウ) 木の実

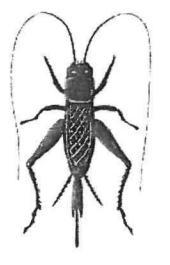

(図2)

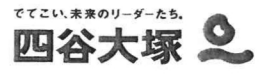

 $\overline{\bullet}$ 

 $\sim$ 

(図1)・(図2)は,日本の気 象 衛星が観測した,日本付近の雲のようすです。これについて, あとの問いに答えなさい。

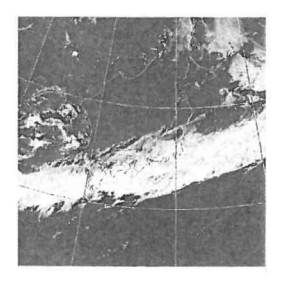

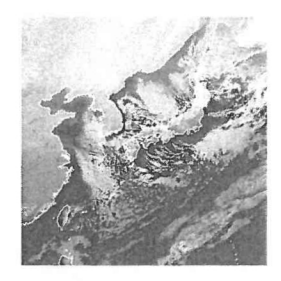

写真提供: 気象庁

(図)

(図2)

- 問1 (図1)について、下の問いに答えなさい。
	- (1) (図1) を観測したのは何月ごろですか。下から選び、記号で答えなさい。
		- (7)  $1 \sim 2$  月 (4)  $4 \sim 5$  月 (7)  $6 \sim 7$  月 (1)  $11 \sim 12$  月
	- (2) (図1)のような雲の帯が見られる時期を何といいますか。ひらがな2字で答えなさい。
	- (3) (図1)の雲の帯は、このあとどうなりますか。あてはまるものを下から選び、記号で答え なさい。
		- (7) 発達してくる北の高気圧におされ、北の方へ移動する。
		- (イ) 発達してくる北の高気圧におされ、南の方へ移動する。
		- (ウ) 発達してくる南の高気圧におされ、北の方へ移動する。
		- (エ) 発達してくる南の高気圧におされ、南の方へ移動する。
- 問2 (図2)について、下の問いにそれぞれ記号で答えなさい。
	- (1) (図2) を観測したのは何月ごろですか。下から選びなさい。
		- $(7)$  |  $\sim$  2 月  $(1)$  4~5月 (ウ) 6 ~ 7 月 (エ) 8 ~ 9 月

- (2) (図2) を観測したころにふく季節風についての説明として正しいのはどれですか。下から 選びなさい。
	- (7) シベリア大陸の強い高気圧から太平洋上の低気圧に向かってふく南東の風
	- (イ) シベリア大陸の強い高気圧から太平洋上の低気圧に向かってふく北西の風
	- (ウ) 太平洋上の低気圧からシベリア大陸の強い高気圧に向かってふく南東の風
	- (エ) 太平洋上の低気圧からシベリア大陸の強い高気圧に向かってふく北西の風
- (3) (図2) を観測したころの東京と上越市の降水量について説明した文として、正しいのは どれですか。下から選びなさい。
	- (7) 東京も上越市も、1年のうちで最も降水量が多い。
	- (イ) 東京も上越市も、1年のうちで最も降水量が少ない。
	- (ウ) 東京の降水量は、1年のうちで最も多い。
	- (エ) 上越市の降水量は、1年のうちで最も多い。

## 年 理 科 (月例テスト 第5回) (その3) (2019.10.4~6) 4

豆電球とかん電池のつなぎ方について、次の問いに答えなさい。

- (図1)は,豆電球のつくりを表していますが,金属の細い線がとちゅうまでしかかかれてい 問 1 ません。これについて、下の問いに答えなさい。
	- (1) あの部分を何といいますか。カタカナで答えなさい。また, この部分は何という金属でできていますか。下から選び、記 号で答えなさい。
		- (7) 鉄 (イ) アルミニウム
		- (ウ) 銅 (エ) タングステン
	- (2) 1の部分についての説明として、正しいのはどれですか。 下から選び、記号で答えなさい。
		- (7) 中が真空になっている。
		- (イ) 電流が流れると強い光を出す。
		- (ウ) 電気を通さないものでできている。
		- (エ) ソケットと呼ばれる。
	- (3) (図1) で、口金の中の金属の細い線は、どうなっていますか。正しいものを下から選び, 記号で答えなさい。

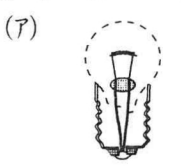

 $\ddot{\phantom{a}}$ 

 $\sim$ 

 $\mathbf{3}$ 

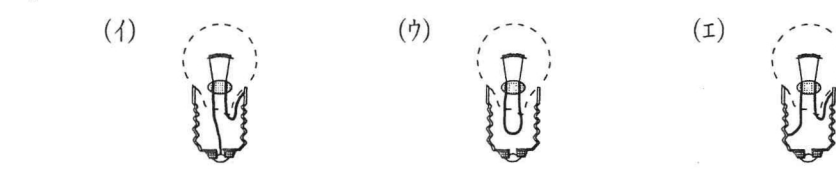

問2 同じ種類の豆電球とかん電池を、(図2)の1~4のようにつなぎます。これについて、下の 問いに答えなさい。

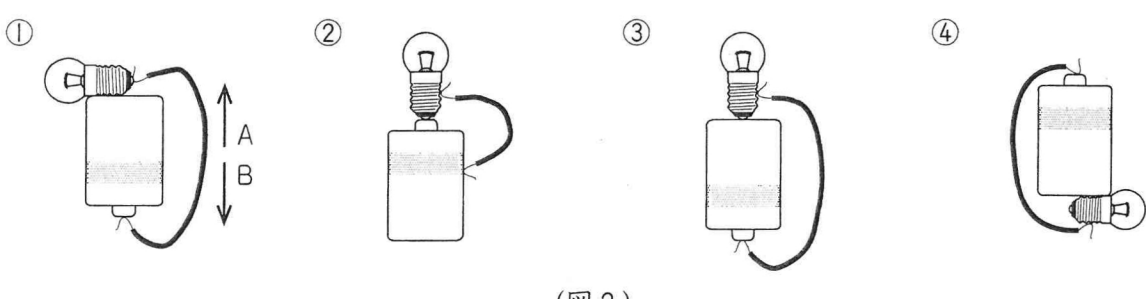

(図2)

- (1) ①で、矢印A·Bのうち、電流が流れる向きを示しているのはどちらですか。記号で答えな さい。
- (2) ①~4のうち、豆電球がつかないつなぎ方はどれですか。あてはまるものをすべて選び、番 号で答えなさい。
- (3) ①~4のうち、ショートするつなぎ方はどれですか。番号で答えなさい。

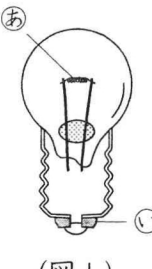

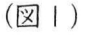

 $\ddot{\bullet}$ 

年 理 科 (月例テスト 第5回) (その4) (2019.10.4~6) 4

(図1) ~ (図6) のように、同じ種類の豆電球とかん電池をつなぎました。これについて、あと の問いに答えなさい。  $\left(12\right)$ 

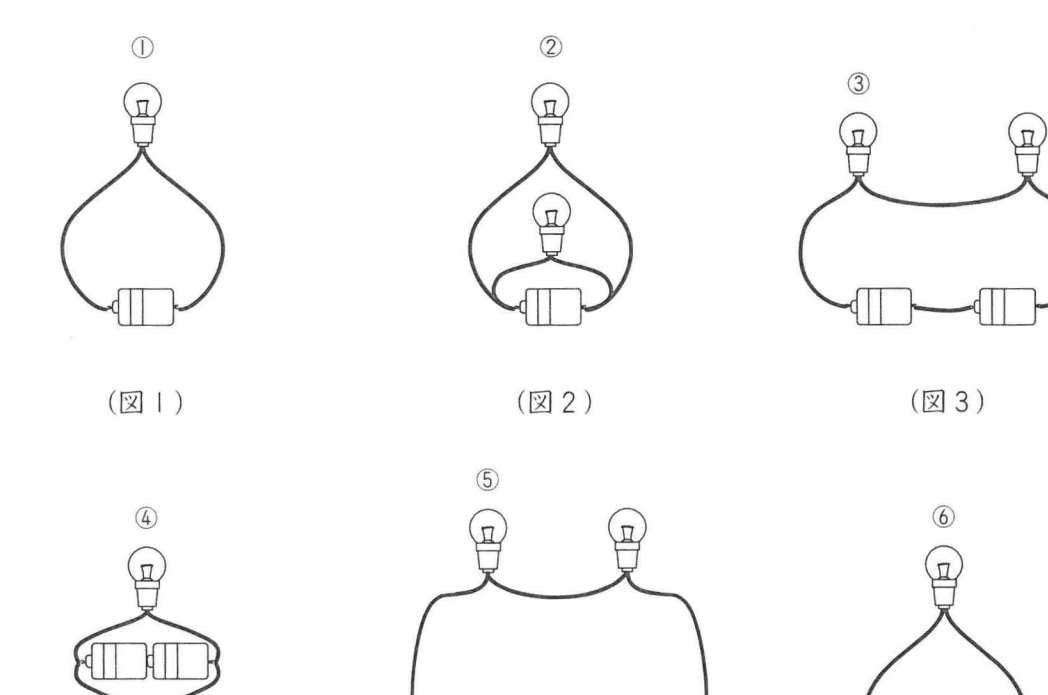

(図4)

T

4

(図5)

(図6)

- (図5) (図6) のうち、かん電池が直列つなぎになっているつなぎ方はどちらですか。図 問1 の番号で答えなさい。
- (図2)~(図4)のうち、豆電球が並列つなぎになっているつなぎ方はいくつありますか。 問 2 数字で答えなさい。
- (図3) (図4) のうち、豆電球を1個はずすと、ほかの豆電球が消えるつなぎ方はどちら 問 3 ですか。図の番号で答えなさい。
- 問4 豆電球②~6のうち、①と同じ明るさでつくのはどれですか。あてはまるものをすべて選び, 番号で答えなさい。
- 問5 豆電球②~6のうち、最も暗くつくのはどれですか。番号で答えなさい。
- (図1)~(図6)のうち,かん電池が最も早く使えなくなるつなぎ方はどれですか。図の番 問6 号で答えなさい。

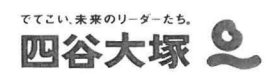